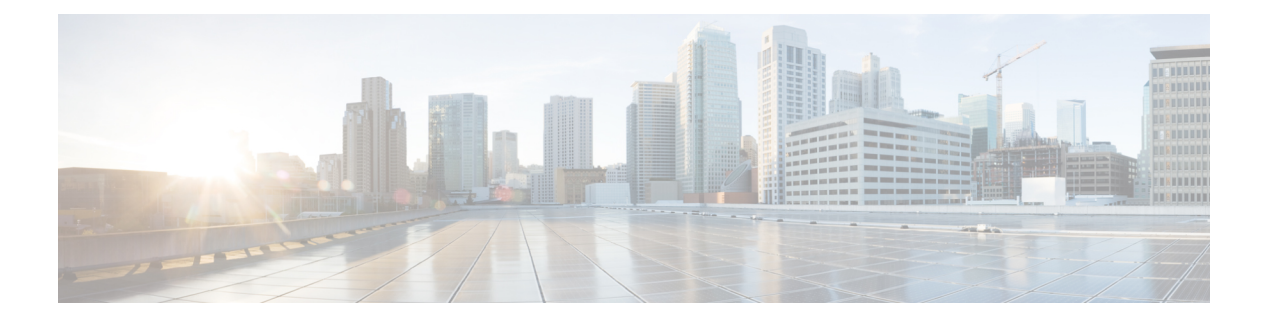

# **APIC**

This chapter contains the following sections:

- Get VLAN From [Deployed](#page-1-0) Device Cluster 5\_3, on page 2
- [GetL4L7DeviceNtpSnmpParameters,](#page-2-0) on page 3

### <span id="page-1-0"></span>**Get VLAN From Deployed Device Cluster 5\_3**

**Summary Description**

**Inputs**

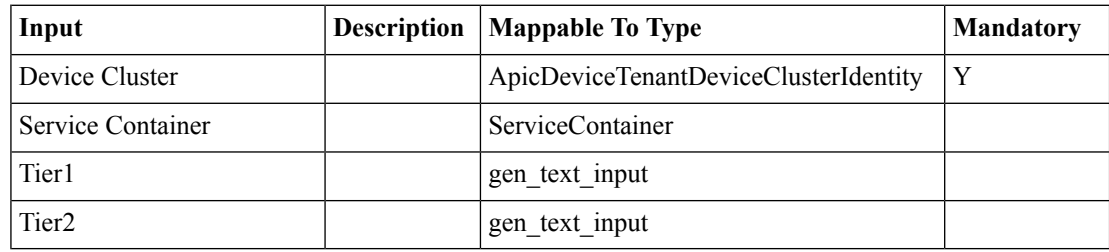

#### **Outputs**

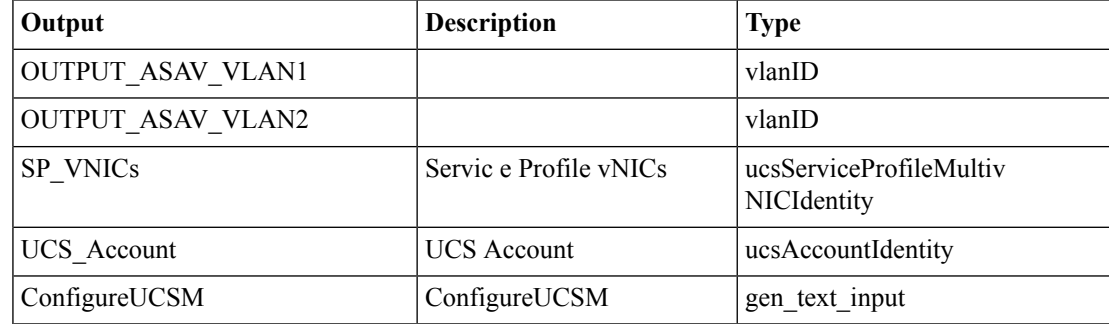

**2**

## <span id="page-2-0"></span>**GetL4L7DeviceNtpSnmpParameters**

**Summary Description Inputs**

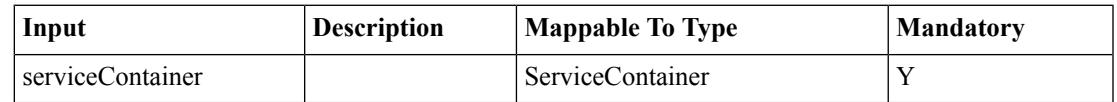

#### **Outputs**

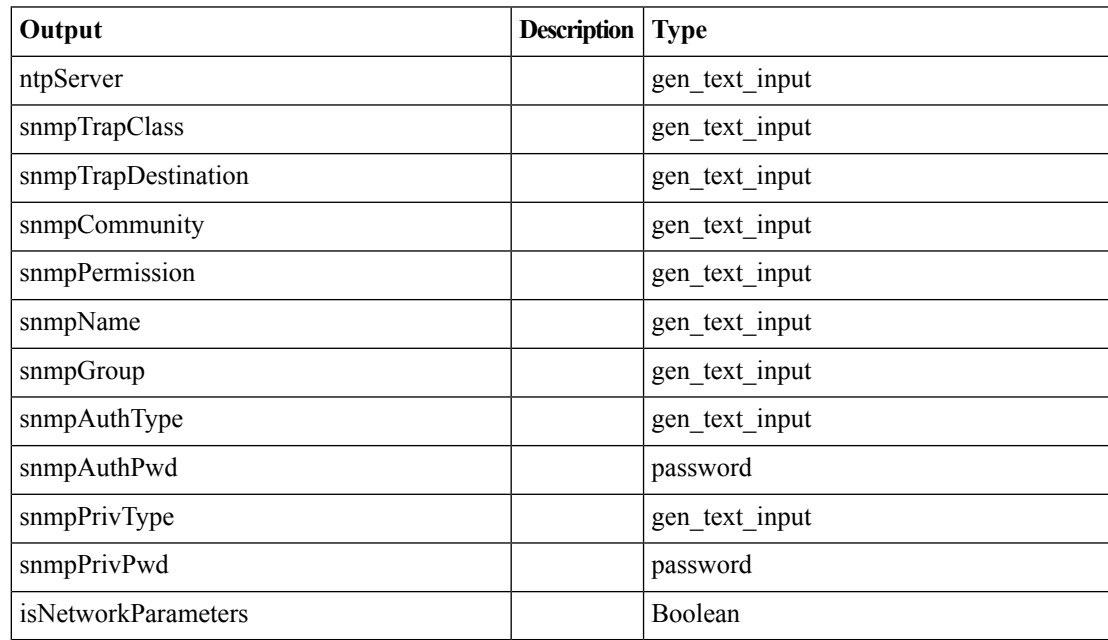

I

**4**